### Le calcul du revenu d'un freelance

### **Description**

Le calcul du revenu du [freelance](https://www.legalplace.fr/guides/devenir-freelance/) est une étape clé au cours de la vie de l'activité d'un indépendant.

Un tel calcul prend en compte plusieurs paramètres comme l'expérience, la teneur des missions. A ce titre, plusieurs différentes méthodes de calcul existent, telles que le taux horaire moyen et le taux journalier moyen.

#### [Créer mon entreprise en ligne](https://www.legalplace.fr/creation-entreprise/)

# À quoi correspond le calcul du revenu d'un freelance ?

Lorsque l'on parle de calcul d'un revenu de freelance, on souhaite connaitre le salaire net mensuel de ce dernier.

Ainsi, le salaire net mensuel correspond au montant de salaire perçu par an après déduction :

- Des charges sociales ;
- Des impôts.

Un indicateur utile pour faire le calcul du revenu d'un freelance est le taux journalier moyen (TJM).

Ce dernier permet de déterminer le chiffre d'affaires qui doit inclure les frais de fonctionnement de l'activité et les frais générés par votre rémunération.

A noter : la rémunération d'un freelance s'obtient une fois toutes les charges déduites permettant de faire ressortir le gain net.

De plus, afin de déterminer le revenu que vous souhaitez avoir en freelance, vous pouvez vous baser sur votre rémunération versée lorsque vous étiez salarié.

Cependant pour la rémunération d'un freelance, celle-ci peut être supérieure à la rémunération d'un salarié classique mais **des dépenses sont à prendre en considération et à déduire de la somme obtenue :** 

- La mutuelle santé complémentaire ;
- Les frais professionnels ;
- Les frais de mission : ils peuvent être divers tels que les frais de la plateforme de mise en relation entre freelance et client.

# **Comment calculer son tarif journalier moyen (TJM) en freelance ?**

Tout d'abord, pour calculer son taux journalier moyen (TJM), il fau**t avoir une idée du salaire visé en qualité de freelance** et connaître le TJM pratiqué dans votre domaine d'activité.

Il s'obtient grâce à la formule de calcul suivante :

**TJM freelance = (salaire net annuel espéré – charges annuelles – impôts sur le revenu) / nombre de jours travaillés et facturés**

Ainsi, pour calculer le TJM, il est possible de partir de l'exemple suivant : si vous visez un salaire mensuel de 3000€ en consacrant 15 jours par mois à vos tâches, vous pouvez procéder comme suit :

- L'ajout des cotisations sociales (environ 80%) : 5 400€ ;
- Un contrat de mutuelle TNS (environ 45€) : 5 445€ ;
- L'assurance chômage (environ 95%) : 5 540€ ;
- Une assurance responsabilité civile (environ 30€) : 5 570€.

Une fois ce total obtenu, pour obtenir le TJM, il faut **diviser le nombre obtenu par le nombre de jours travaillés** dans le mois comme suit : 5 570€/ 15 = 371€.

Par conséquent, dans cet exemple le TJM est de 371€.

En pratique, et pour rentrer dans vos prévisions salariales, vous pouvez appliquer ce montant pour un jour de travail.

**Attention** : Pour déterminer votre TJM, vous pouvez vous inspirer des TJM pratiqués par les autres freelance. Pour autant, il peut apparaître périlleux de copier coller les

TJM pratiqués par vos homologues car il doit prendre en compte vos expériences et compétences personnelles.

Les TJM sont régulièrement actualisés mais pour vous donner une idée des TJM pratiqués, voici un tableau en fonction des différents métiers exercés en freelance.

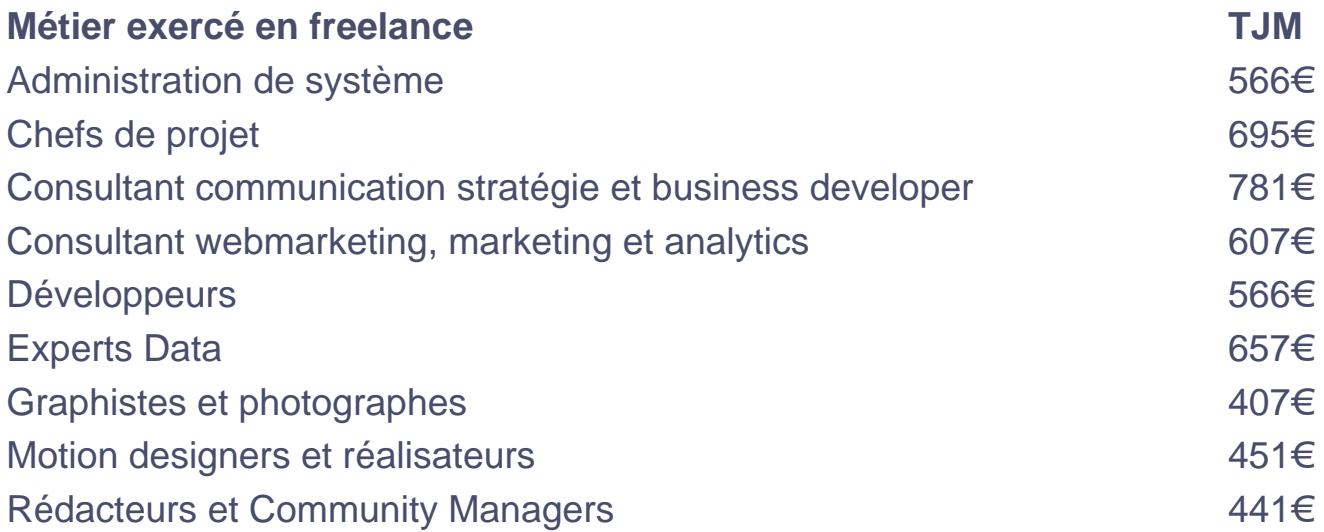

## **Comment connaître le THM d'un freelance ?**

Une fois le TJM calculé, il est plus facile de calculer le taux horaire moyen (THM).

Par conséquent, il suffit de **diviser le montant de TJM obtenu par le nombre d'heures travaillées par jour.**

Ainsi, si le TJM s'élève à 371€, si on compte 8h de travail par jour, alors le THM est de 46,37€.

# **Quel est le revenu moyen d'un freelance ?**

Il est difficile de donner une fourchette du revenu moyen d'un freelance car beaucoup d'éléments intègrent ce calcul.

Toutefois, il est possible de donner le salaire médian d'un freelance en 2023 : à savoir 3377€ mensuel.

Néanmoins, ces indications sont à prendre avec du recul car il prend en compte tous les domaines d'activité confondus.

Ainsi, on pourra **observer des disparités de salaire** plus importantes notamment

entre les développeurs freelance, les graphistes ou encore les community managers freelance.

 Zoom : Pour gagner du temps ainsi que de l'argent, il est suggéré de faire appel à un professionnel en immatriculation d'entreprise tel que LegalPlace. Notre société se charge de générer les statuts et d'effectuer les démarches de [création de votre](https://www.legalplace.fr/creation-entreprise/)  [entreprise](https://www.legalplace.fr/creation-entreprise/). Le processus est très simple : il vous suffit de répondre à un formulaire rapide, puis de transmettre les justificatifs demandés.

## Quels sont les éléments à prendre en compte pour effectuer ce calcul ?

Pour calculer le revenu d'un freelance et donc son TJM, plusieurs paramètres sont à prendre en compte tels que le profil et l'expérience, la difficulté des missions, les prix du marché ou encore les charges.

Votre expérience dans le milieu

La 1ère variable à prendre en considération pour calculer le revenu d'un freelance réside dans l'expérience de celui-ci.

En effet, un consultant expert sera plus à même de pratiquer des tarifs supérieurs à ceux d'un débutant.

Pour cela, il peut mettre en avant certains diplômes ou ses expériences passées pour se démarquer des autres.

Bon à savoir : il n'est pas rare de voir un freelance expert de facturer sa prestation pour 1000€/jour, là ou un débutant facturera aux alentours de 200€ ou 300€/jour.

### La nature et le niveau de difficulté des missions

Ensuite, le calcul du revenu du freelance doit tenir compte de la nature et du niveau de difficulté des missions.

En effet, tout d'abord sur la nature des missions, face à une mission longue, les freelance peuvent souvent effectuer des remises sur le TJM de base.

**A noter :** S'il est assuré de travailler tous les jours pendant une plus longue période, il est possible d'accepter un tarif moins élevé.

En outre et au regard de la nature de la mission, il peut être tenu de la difficulté de la mission pour en fixer le prix, à savoir :

- Sa difficulté globale et/ou les exigences spécifiques de celle-ci (notamment en cas de déplacement en France et à l'étranger) ;
- Les objectifs et les enjeux à atteindre ;
- Le degré d'urgence ;
- Les dépenses à engager (qui peuvent à terme être prises en charge par le client).

### **Le profil du client**

Outre la nature et la difficulté de la mission, le **profil du client peut impacter le prix pratiqué par le freelance.** 

En pratique, il est possible de s'adapter aux moyens des clients.

En d'autres termes, les prix pratiqués pour une association ou une PME peuvent être légèrement inférieurs à ceux pratiqués pour une multinationale.

Cette différence de prix s'explique également par des besoins et des attentes différentes des structures visées.

### **L'analyse des prix existant sur le marché**

Un critère pouvant vous guider dans la détermination du votre revenu s**ont les prix pratiqués dans votre secteur par vos concurrents**.

Cela permet d'obtenir une fourchette afin de ne pas fixer des prix trop faibles ou trop élevés.

**Attention** : à ce stade de la comparaison, il est essentiel de se comparer avec des professionnels similaires c'est-à-dire ayant le même secteur d'activité, la même expérience, etc.

### **L'identification du montant de vos charges**

Enfin, la dernière variable à prendre en compte pour calculer votre revenu defreelance sera le montant estimé de vos charges, notamment des charges récurrentes.

**Bon à savoir** : En effet, si le montant facturé s'avère moins élevé que les dépenses récurrentes, alors le professionnel perdra de l'argent.

Ainsi, en pratique les charges sont les suivantes :

- Le loyer ou les frais d'accès à un espace de coworking, le cas échéant :
- Les cotisation sociales obligatoires ;
- Les impôts ;
- Les abonnements internet et téléphone ;
- Les assurances ;
- L'achat de logiciel ;
- Le budget pour la communication, etc.

# Les éléments du calcul du revenu du freelance

1 L'expérience

- 2 La nature et la difficulté des missions
- **3** Le profil du client
- 4 L'analyse des prix du marché
- 5 Le montant des charges

**LegalPlace.** 

### **Comment simuler son calcul de revenu freelance ?**

En qualité de freelance, il existe de nombreux sites sur lesquels, il est possible de simuler votre revenu en qualité de freelance, notamment en fonction de vos charges personnalisées.

Attention : en fonction de la forme sous laquelle vous exercez votre activité de freelance, en société (SASU ou EURL) ou sous la forme d'une auto-entreprise, les cotisations sociales à déduire ne seront pas les mêmes. Elles sont généralement plus élevées pour les sociétés.

Ces simulateurs vous indiqueront les différentes [charges du freelance](https://www.legalplace.fr/guides/charges-freelance/) à déduire afin d'obtenir le revenu souhaité, telles que :

- Les cotisations sociales ;
- Les frais professionnels et les frais de déplacement ;
- Les frais de restauration ;
- Les diverses assurances : telles que l['assurance RC auto-entrepreneur](https://www.legalplace.fr/guides/assurance-rc-pro-auto-entrepreneur/).

### Comment négocier ses revenus de freelance ?

Lorsque vous allez vous apprêter à signer un [contrat de freelance,](https://www.legalplace.fr/guides/contrat-freelance/) il existe certaines techniques, si besoin, pour négocier le tarif avec votre client.

En effet, les techniques fréquemment utilisées sont les suivantes :

- La technique du prix cible et de la réserve : un prix est celui que le consultant souhaite obtenir et le 2nd est son prix minimum et le TJM doit être 10 à 15% supérieur au prix civil sans jamais être plus bas que le prix plancher ;
- La technique de l'approche par question : consiste à cibler les besoin du client avant de fixer le prix ;
- La technique de la proposition en fourchette de prix : ici une fourchette de prix est proposée et le prix final est négocié dans cet intervalle de prix.

## FAQ

Comment calculer son salaire en qualité de professionnel indépendant ?

Dans ce cas on parle de bénéfice net avant impôt et cela correspond au résultat d'exploitation auquel on soustrait le montant des cotisations sociales. Ensuite, le montant des cotisations sociales est déterminé d'après le montant du bénéfice. Il faut donc procéder au calcul suivant : revenu d'exploitation = bénéfice net + cotisations sociales.

### **Quel est le salaire d'un auto-entrepreneur ?**

Selon la branche d'activité et le niveau d'expérience du professionnel, il existe des disparités de salaire qui peuvent être assez assez importantes. Ainsi, il est difficile de donner le salaire d'un auto-entrepreneur hors contexte. Par conséquent, il existe plusieurs simulateurs sur internet afin d'avoir une idée du salaire.

### **Comment se verser un salaire lorsque l'on est auto-entrepreneur ?**

Dans ce cas, il est possible de se rémunérer dès lors que l'état de la trésorerie le permet. Pour ce faire, il suffit de transférer les fonds du compte dédié à l'activité professionnelle vers votre compte personnel.